INSTITUTO DE PESQUISAS ESPACIAIS LABORATÓRIO REGIONAL DE CAMPINA GRANDE ESTAGIO SUPERVISIONADO

DEZEMBRO/87

YULL JERONIMO RAMOS DA COSTA

MARIA JOSE DOS SANTOS

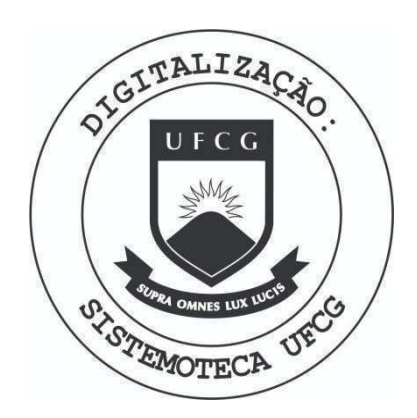

Biblioteca Setorial do CDSA. Setembro de 2021.

Sumé - PB

## INTRODUÇÃO

 $£$  do conhecimento de todos, as dificuldades encon **trada s quando queremos por algura motive- faze r o mapeamento de uma determinada area , principalment e se est a are a fo r muu t o extens a e inexplorada .** 

**Tendo em vist a todas esta s dificuldade s desde mui t o tempo que as instituicoe s de studo e pesquis a na are a de aerofotogrametri a veem se aprofundando no aprimoramento<sup>1</sup> dos metodos existente s par a que sejam facilitada s as <sup>s</sup> ° lu goes dos referido s problemas.** 

Um dos instrumentos mais simples usado para tais fins  $\epsilon$  o estereopantômetro, que em parte ja facilita bastan **<sup>t</sup> e o nosso trabalh o poi s conseguimos com est e materia l de termina r area s e altura s de objeto s (atrave s da paralax e ho rizontal ) com uma precisa o bastant e razoavel .** 

Outro instrumento que podemos citar como facili **tado r dos problemas dest a area , e que fo i objet o de estudo em nosso estagi o e o interpretoscopio , aparelh o est e j a urn pouco mais sofisticad o e preciso , mas que tem maior aplic a cao no estudo interpretativ e de fotografia s aereas , conta tambem com razoave l precisa o quando das leitura s de difere n c a de paralaxe .** 

Por fim nos dedicamos ao estudo e trabalho com um instrumento mais preciso e sofisticado do que os dois cita **dos anteriormente , o topoflex . Est e aparelh o e essencialme n <sup>t</sup> e importante quando desejamos faze r restituiga o de mapas par a escala s diversas ; arduo e estafant e o trabalh o com o referid o instrumento , poi s o mesmo contem uma vast a list <sup>a</sup>** de itens a serem seguidos, a fim de poder entrar em funcio **namento.** 

No decorrer deste relatório descreveremos suscinta **mente o objetiv o e utilizaca o de cada um dos referido s apa relho s que estudamos durante o nosso period o de estagio .** 

#### 1 . ESTEREOPANTOMETRO

#### 1.1 UTILIZAÇÃO

**Est e instrument o se destin a principalment e ao est u do de fotogrametria , assi m como, interpretaca o e medicao de**   $a$ reas e medições de diferença de altura entre dois pontos. É **dotado de uma barr a de paralax e que nos permite determinar a paralax e horizonta l por visualizaca o estereoscopica , com err o medio numa unic a medicao de aproximadamente mais ou menos**  0,02 mm. É ainda um instrumento auxiliar indispensavel para **determinadas tarefa s preparatoria s de exploracao .** 

Temos que ter cuidado quando trabalhamos com este **aparelho , assi m como com os outros , a fim de corrigi r pseu doscopia que e uma visa o errone a dos objeto s na imagem, e po demos evita-l a orientand o corretamente o estereopar .** 

#### 1 . <sup>2</sup> **MONTAGEM DO ESTEREOPAR**

- **a. Ligamos as marcas fiduciai s da fotografi a e determinamos**   $o$  ponto principal da mesma.
- **b. Transfere-se os pontos centrais das fotografias, e deter**  $r$  mina-se a linha de vôo quando liga-se o centro da foto com o centro tranferido da outra foto.
- **c.** Com a linha de voo definida ajusta-se a fotografias no instrumento e eliminamos as paralaxes que existem.

1.3 MEDIDAS

Para podermos determinar a altura de objetos é neces sário damos conhecimento de algumas fórmulas, que são:

a. Determinação da escala da foto,

 $m_b$ :  $h(m)$  $f(m)$ 

> h - Altura de Vôo f - Comprimento Focal

b. Determinação da diferença de altura

onde,

 $d_{p}$ h: ho  $mb$ onde, 1000  $\mathbf{p}$ 

ho - Altura média de vôo

b - É a base da foto (distância entre o ponto central e o centro transferido).

 $m_b$  - Escala da foto

 $d_p$  - Diferença de paralaxe

Não citaremos exemplo aqui pois, quando tratarmos do interpretóscopio, ali resolveremos um problema com dados obtidos por nós.

#### 2. INTERPRETOSCÓPIO

#### 2 . <sup>1</sup>**zyxwvutsrqponmlkjihgfedcbaZYXWVUTSRQPONMLKJIHGFEDCBA UTILIZAgAO**

Este é um instrumento que resulta do constante aper **feigoamento que se fe z necessari o ao estudo da aerofot o grametria , mais especificament e no campo da f otointerpretaga o visto que, atualmente a escala das fotos aéreas variam usual mente de** 1:1000 <sup>0</sup> **a** 1:100000 ; **Notamos aind a que as escala s fo togrametrica s sao bera pequenas, logo, precisamos do raaximo**  de precisão por parte dos instrumentos que são usados neste **ramo das ciencia s par a diminui r assi m a margem de erros .** 0 **interpretoscopi o e bastant e eficient e no estudo de fotogra fia s aereas .** 

Como aplicação podemos citar por exemplo a importan **c i a dest e instrument o no planejamento de area s de construca o**   $urbana$ , em projetos de reflorestamento, tem larga utiliza **gao na are a militar , assi m como, sao bastant e razoavei s os**  resultados que se obtêm com o referido instrumento em corre **gao de areas .** 

- 2.1.2 . **MONTAGEM DO ESTEREOPAR** 
	- a. Primeiro orientamos o estereopar embaixo das objetivas **do instrumento da melhor maneir a possivel , em seguid a procede-se da maneira a seguir : fixa-s e a fotografi a da direit a e move-se a da esquerd a par a que no conjun t o otic o j a aparega a are a de recobrimento das fot o grafias .**
	- **Depois deste primeir o ajust e os imediataraente seguin t e s sera o feito s no instrument o atrave s de raovimentos no eix o***zyxwvutsrqponmlkjihgfedcbaZYXWVUTSRQPONMLKJIHGFEDCBA X* **e no eix o Y.**
	- **Ainda se fa z necessari o regulagen s nas lente s das obje tiva s do aparelho , a fim de termos uma nitide z eficie n t e .**

**2.1.3 MEDIDAS** 

Apesar do instrumento ter uma maior aplicação no **estudo interpretativo , o mesmo se prest a muito bem a real <sup>i</sup>** zação de medidas, como sejam: altura de objetos, determina**gao de areas , e tamanho de copas de arvores .** 

**Iniciaremo s nossa s medicoes fazendo leitura s de d i fereng a de paralaxe , que por sua vez nos possibilitar a a de terminagao da altur a de objeto s e do relev o da are a em es tudo.** 

2.3 MEDIDAS DE PARALAXE E DETERMINAÇÃO DE ALTURAS

Quando das medidas realizadas com o estereopar **(PC -zyxwvutsrqponmlkjihgfedcbaZYXWVUTSRQPONMLKJIHGFEDCBA C 6 - 05. - 936 SU SACS 30 NOV 65 e PC - c6 - 05 - 937**  SU V SACS 30 NOV 65) a uma altura de voo de 6500m.

**O objetiv o em estudo e a barragem ENG.AVIDOS NO ESTADO DA PARAIBA. Realizamos cinc o leitura s de diferenga ' de paralaxe .** 

As fórmulas que nos levam ao cálculo e determina **gao aproximada da altur a de objeto s atrave s do interpreto s copio sao:** 

> $\Delta h = h_o \cdot m_b$  x  $\Delta px$  ou **b <sup>1</sup> + Apx.m^**

$$
\Delta h = \frac{h_0}{b' + \Delta px} \times \Delta px
$$

**Onde:** 

h<sub>0</sub> - Altura média de vôo acima da superfície **b - Base da Foto** 

 $b'$  - Base da Foto na escala da foto

0BS: Temos que introduzir nas fórmulas apresentadas um fa **t o r de conversao, que se resume em dividi r a escal a da foto p or 1000.** 

 $m_h$  - Escala da Foto **P <sup>x</sup> - Difereng a de Paralax e** 

**LEITURAS REALIZADAS** 

**P <sup>2</sup> : 202,30 201.82 e i > <sup>2</sup> : 202,32 201, 84 e P <sup>2</sup> : 202,30 201.83 e P <sup>2</sup> : 202,29 201.84 e P <sup>2</sup> : 202,31 201,79 e** 

OBS: Desprezaremos os valores de L<sub>5</sub> pois, os mesmos diferem de mais ou menos 0,03 mm das outras leituras.

**CALCULO DA DIFERENQA DE PARALAXE** 

 $P_v = (2,30 + 2,32 + 2,30 + 2,29) - (1,82 + 1,84 + 1,83 + 1,84)$ **4** 

 $P_v = 9,21 - 7,33 = 0,47$ **4** 

 $P_x = 0,47$ 

**CALCULO DA LEITURA DO OBJETO** 

$$
h = h_0 \cdot m_b \cdot P_x = 6500 \cdot 70 \cdot 0.47
$$
  

$$
b' + P_x.m_b = 5390+0.47.70
$$

**h = 39,43 m** 

**Comparando agora este resultado com o calculado pe** la formula do estereopantômetro, teremos:

 $h = h_0$  $\frac{m_b}{\Delta}$  .  $P_x$ **b <sup>r</sup> 1000** 

 $h = 6500$  . 70000 . 0,47 **5390 1000** 

**h = 39,68 m** 

Notamos que a diferença entre os dois resultados é **bem pequena, conclulndo-s e da i que podemos usa r qualquer uma das formulas par a o calcul o da diferenc a de altur a entr e dois pontos.** 

Sabemos também que a altura real da barragem é de **39,6 metros. Vejamos o err o percentua l entr e est e valo r e o obtid o com o instrumento.** 

 $E = H - h$  . 100% =  $39,6$  - 39,43 **39,6** 

 $E = 0,18%$ 

**Conclusao: O instrumento e bastant e precis o par a de**  terminação de altura de objetos.

## **3. TOPOFLEX**

#### **3.1 APLICACOES**

Sabemos que a revisão de mapas é das tarefas mais importante na fotogrametria. Sabemos ainda a importancia da **compilacao de mapas em escala s pequenas e medias, assi m co mo a complementacao e acabamento dos raesmos. Todas esta s t a refa s sao executadas com bastant e eficienci a no TOPOFLEX.** 

0 instrumento é também largamente utilizado na con **fecca o de mapas topograficos , mapas florestais , geologicos , hidrologicos , agrlcolas , arqueologos e mapas com escal a de 1:10000 a 1:100000'** 

### **3.2 INTRODUgAO TEORICA**

#### **3.2.1 CONSTRUgAO MECANICA**

 $\bullet$  **O** instrumento opera com projeção puramente ótica, e **a reconstruga o espacia l da posica o de tomad'a e feit a com or i ginai s negativo s ou dispositivo s de contato, inserido s nos porta-foto s dos projetores .** 

#### **3.2.2 SUBESTRUTURA**

**O piano de projeca o e constituld o por duas telas , , que podem se r deslocada s nas diregoe s das coordenadas atr a**  vés de um sistema de carros x e y, com o guia principal em **y e o auxili o em x. Esta s tela s podem se r substituida s por**  uma placa de proteção no caso de querermos visualizar toda **a foto .** 

Para variação das realções de escalas entre modelos **a mapas exist e um sistem a de engrenagens intercarabiavei s e que funciona , sempre aos pares .** 

<sup>3</sup>3.2.3 PROJETORES

**Constituem-se da base, do cone com as objetivas , da**  Placa com marcas e do dispositivo condensador. Os projetores  $s$ ão deslocáveis nos eixos x,y,z segundo os ajustes de dispo **sitivos .** 

**3.3. AJUSTES** 

**3.3.1. NIVELAMENTO DA SUBESTRUTURA** 

Coloca-se o nivel no centro do guia x ou do guia **principa l y. A deflexa o na bolh a do nive l nao devera exceder 4", tant o na direca o x como na y. Nivelam-se os quatr o pes do instrumento, cuj a altur a pode se r regulad a por meio dos parafuso s ajustaveis .** 

**3.3.2. NIVELAMENTO DA ARMACAO DE SUPORTE DO PROJETOR** 

Colocam-se os projetores numa posição simétrica (b. **160 mm). Colocam-se os niveis transversais sobre a armação do suporte , a deflexa o da bolh a do nlve l nao devera exceder**  1, tanto na direção x como na direção y. Efetua-se o nivela **mento por meio das tre s mangas do eix o da.armacao do suporte.**  Após o nivelamento, ajustam-se os anéis graduados para zero.

**3.3.3. AJUSTE DA ENGRENAGEM DE FRICgAO** 

Com a chave de transmissão na posição 1 e o micrôme **t r o ajustad o par a 10 mm. No caso de haver uma diferenc a en t r e a distanci a nominal do eix o ' z' e a leitur a no contador digital , o parafus o do micrometro devera se r corrigido . O va l o r dest a correca o pode se r obtid o efetuando-se a diferenca ' entr e a distanci a do eix o e a leitur a do contador.** 

Ex: Deslocamento de z, duas rotações 10 mm Leitura do contador digital 9,81 mm **Difereng a 0,19 mm** 

**Ajusta-s e o valo r 10,19 mm no parafus o do microme tro , afrouxando-se entao o ane l com os pinos e ajustando-s e entao 10 mm, reapertando-se os parafusos .** 

### **3.4. INTRODUCAO AS FOTOGRAFIAS**

**O topofle x e apropriad o par a a plotagera de negati^ vos e diapositivos . As fotografia s devem se r inserida s nas**  placas para baixo. Com negativos obtem-se um modelo verdadei ro e com diapositivos um modelo invertido.

Para que tenhamos um modelo sempre verdadeiro as fo **tografia s e filme s negativo s deverao serem inserido s sempre com o lado da emulsao par a baix o e os diapositivo s com o . l a**  do da emulsão para cima.

Em caso de plotagem inversa, o mapeamento deverá ser **feit o em materia l de desenho transparente , par a que assim se obtenha uma iraagem rea l da fot o aparti r da ircpressao fotogr a fica .** 

**3.5. SELECAO DA ESCALA DO MODELO, COMUTAQAO DO CONTADOR DE ALTITUDE E DA TRANS MIS SAO PARA A MESA DE PLOTAGEM** 

**0 comprimento focal calibrado,**  $C_k$  **dos projetores do** topoflex varia entre 149 mm e 169 mm; Isto corresponde a uma ampliação de 2,2x à 2,8x da foto para o modelo. Os projeto **r e s podem se r usados par a a plotagem de fotografia s de angu<sup>l</sup> o normal e super- grande angular .** 

**A escal a do modelo no topofle x depende da escal a da foto , do fato r de regulagao de fiscalizaga o e da menor base que pode se r ajustad a no plotador .** 

**Normalmente são dados dois parâmetros:** 

- **-** A escala da foto, l:m<sub>b</sub> ou altitude de vôo fotogr<u>a</u> fico  $h_q$ .
- $-$  A escala do mapa, l:m<sub>k</sub> na mesa de traçada.

Com uma certa escala de foto ou com uma altura mé **d i a de voo conhecida, a escal a do modelo a se r ajustad a no topofle x pode se r imediatamente lid a no diagraraa do anexo 1. Tracando-se uma ret a da escal a de altitud e de voo par a a***zyxwvutsrqponmlkjihgfedcbaZYXWVUTSRQPONMLKJIHGFEDCBA dl*  reita determina-se assim o número de escala da foto, m<sub>b</sub>, pa **r a um particular , no cas o grafic o da direita . 0 eix o das abcissa s contem valore s da distanci a de projeca o z. A linh a paralela** abaixo deste eixo contêm valores de ajuste de foca **lizagao . A faix a em que z vari a de 300 a 480 e limitad a por linha s verticals . As linha s obllqua s correspondem as escala s do** modelo. Traçando-se uma linha horizontal a partir de uma **altur a de voo particula r ou da escal a da foto , intercepta-s e**  um valor correspondente da escala do modelo.

**Com o auxili o da escal a do modelo selecionad o e da escala** do mapa dada, o conjunto de engrenagens pode ser o **btido** na tabela do anexo 2. A escala da coordenada z é ajus **tad a na engrenagem de fricga o do contador de elevacao .** 

**Com o número de escala do modelo (anexo I)** pode-se **obte r da tabel a do anexo II I a posigao da chave de engrena gem corredig a e o valo r de ajust e do parafus o do micrometr e** 

**Ao trabalharmos com o topoflex , a lent e de plotagem e focalizad a em fungao da distanci a de projegao . Os compri\_ mentos focai s calibrado s das camaras de tomada ou o projeto r de plotagem do topofle x podem, assi m ae r diferentes . Neste caso ocorrer a uma deformagao no caminho otic o de plotagem em comparação a câmara. Esta deformação é indicada pelo fator afi m K.** 

## K Cb (Projetor de Plotagem) **Ca (Camara de Tomada)**

Para que fique bem explícito este item que acabamos **de ver , vejamos o exerclci o (exemplo) a seguir :** 

Câmara de grande angular 15/2323  $Ca = 152, 40$  mm Altura de Võo  $h_q = 5100 \text{ m}$ Escala de Mapa 1:10000

DE ACORDO COM O ANEXO I

Escala da Foto  $(1 : m_h)$ 1:34000 Escala do Modelo $(1 : m_m)$ 1:12500 Distância de Projeção  $Z = 408$  mm Relação escala foto/escala modelo  $m_{\rm h}/m_{\rm m} = 1:2,71$ Focalização das Lentes  $-1,7$ 

DE ACORDO COM O ANEXO II

 $V = m_{m}/m_{k} = 1.25$ Relação de Transmissão Rodas dentadas para traçado planimé  $80/40 - 34/85$ trico

DE ACORDO COM O ANEXO III

Posição da Chave Ajuste do Micrômetro

Comprimento Focal Calibrado C<sub>b</sub>

 $C_b = C_{bo} - 1.7 = 152.4 - 1.7$   $C_b = 150.7$ 

Como  $c_a = c_b$ Temos:

 $K = 150, 7 = 0,989$  Logo, 152,4

O ajuste nominal do micrômetro = Ajuste do micrômetro (anexo3) Fator Afim K

1

 $12,5$  mm

 $\mathbf{E}$ 

O ajuste nom. do micrômetro =  $12,5$  = 12,64 Daí, 0,989

 $m_m$  = Numero de escala do modelo = 12500 **K 0,989** 

 $m_m = 12640$ 

Depois que ajustamos uma certa escala de altitude, **procede-se como segue:** 

- a. Determina-se a posição da chave da engrenagem corrediça e **os valore s de ajust e par a o parafus o do micrometro.**
- **b. Regula-se a engrenagera corredic a com a chave e engata-se a.**
- **c.** Gira-se o parafuso do micrômetro no sentido horário até **que a haste toque o mecanismo de câmbio da engrenagem cor r e d i ca .**
- **d. Afrouxa-se o parafuso .**
- **e. Ajusta-s e o valo r encontrado no anexo II I no parafus o do**   $micro$ metro.
- **<sup>f</sup> . Atarraxa-s e o parafuso .**
- **g. Da-se um gir o no sentid o anti-horari o do parafus o do mi croraetro.**

#### **AJUSTE DE VALORES NO CONTADOR DE ALTITUDE**

- **a. Gira-s e o contador com a chave ativada , ficand o a linh a dupla na posica o superior .**
- **b.** Ajusta-se a altura dada no contador de altitude por meio *do elemento de ajuste de número arbitrário.*
- **c.** Gira-se a chave de 180<sup>°</sup>, até que a linha de referência es **tej a engatada na posica o superior .**

 $\mathbb{T}$ 

## 3.6. ORIENTAÇÃO

## **3.6.1. ORIENTACAO RELATIVA**

A paralaxe no eixo x é sempre feita através de rota **gao no disc o frizacta , que est a localizad o acima do contador' de altitudes .** 

As paralaxes em y podem ser eliminadas segundo o mé **todo dos pare s estereografico s independentes (Existe m ou**  tros métodos, mas nós a teremos a este que é mais simples ' **deles ) .** 

**Sej a a figura :** 

Eliminaremos as paralaxes nos pontos citados com os seguintes movimentos relativamente a cada ponto:

No ponto 1 com movimentos em  $\Omega_{TT}$ **No ponto 2 com movimentos em Gl No ponto 3 com movimentos em ¥-1**  No ponto 4 com movimentos em  $YII$ **No ponto 5 e 6 com movimentos em WII** 

3.6.2 ORIENTAÇÃO ABSOLUTA

**Est a orientaga o serv e par a a determinagao da escal a do materia l de desenho, nivelamento e eliminaga o de deforma goes.** 

**a) DETERMINAQAO DA ESCALA** 

 $\mathbf{r} = \mathbf{r}$ 

**A escal a e determinada a parti r da magnitude das componentes de base. Quando varia-se b<sub>y</sub>, deve-se variar tam bem by. e b <sup>z</sup> na mesma proporgao.** 

Para a determinação da escala, temos que conhecer a posição da altura de pelo menos dois pontos de referência se **paradus entr e s i o maximo possivel . Normalmente, existe m qua t r o pontos nos angulos do modelo e dois no centro . Par a ex**  cluir a influência de erros das deformações do modelo, devese escolher dois trajetos diagonais.

Faz-se a conexão mecânica com a mesa de plotagem e fixa-se o traçado ou o mapa à mesa.

Ajusta-se um ponto de referência no modelo com a marca de medição e sobre a mesa de traçado o ponto correspon dente, com o estilete. Isto é feito desengatando-se uma roda **dentada da transraissa o de x e y na caix a de engrenagens e a justando-se o estilete sobre o ponto de referência.** 

**<sup>0</sup>zyxwvutsrqponmlkjihgfedcbaZYXWVUTSRQPONMLKJIHGFEDCBA ajust e precis o e efetuado girando-s e e deslocando-se o**  estilete no carro do estilete após as rodas dentadas e, com **isto , feit o a conexao mecanica do piano de projeca o a mesa de plotagem.** 

**<sup>0</sup> segundo ponto tragado e girad o sobre o primeiro ,**  e. **a te que o estilet e se encontre,sobr e a linh a de uniao entr e**  os pontos ou sobre o seu prolongamento.

Feito isto pode ocorrer uma diferença entre o pon to de referência e o estilete, que é reduzido à metade moven do-se o estilete nas direções x e y.

**Repete-se este processo de ajuste até que se haja obtid o da coincidenci a entr e os trajeto s dos pontos de ref <sup>e</sup> renci a do modelo e da mesa de plotagem, Esta s diferenga s nao deverao exceder 0,1 mm.** 

**b. NIVELAMENTO EMPÍRICO DO MODELO (foi o que usaraos)** 

**<sup>0</sup> nivelamento empiric o pode se r feito , sempre que os pontos de referend a se apresentam siraetrico s ao ponto central .** 

**A CORREQAO EM « E FEITA GOMO SEGUE:** 

- **1 Ajusta-s e o ponto de referend a fronta l da direit a no pl a no de projegao par a a altur a corret a e o contador par a va l o r desejado .**
- II- Ajusta-se verticalmente o ponto de referência posterior da direita e lê-se o seu valor no contador.
- **Ill Ajusta-s e o valo r medio da leitur a nominal e rea l no con tador , deslocando-se as tela s de projegao com o disc o fr i zado (j a nos refirimo s anteriorment e ao mesmo disco) .** 
	- IV- Ajusta-se a marca de medição na altura do ponto de refe **renci a com os eixo s a direit a da armagao de suport e do pro jetor . A ajusta-la , toma-se cuidado par a que metade da correção** seja ajustada no eixo anterior e outra metade

**no eix o posterior , caso contrario , ocorrer a uraa inclinaga o longitudina l e a corregao nao ser a precisa .** 

**OBS: s e o ponto de referend a posterio r est a mais abaixo,gi\_ ra-s e a manga de eix o posterio r no sentid o horari o (vistac b cima) a armacao de suporte do projeto r inclina-s e par a ba i xo na parte posterior. Quando a manga de eixo anterior é gi rad a no sentid o anti-horario , a armacao do projeto r inclin a - s e par a a frente .** 

**CORREgAO NA DIRECAO LONGITUDINAL** 

**a. Ajusta-s e verticalment e o ponto de referend a anterio r da direit a no piano de projega o e le-s e o valo r no contador.** 

TABELA DOS FATORES DE SUPER-CORREÇÃO

Camara tipo 15/2323  $C_k$ /formato

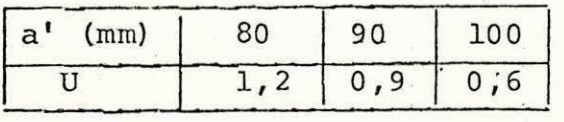

- **b.** Calcula-se o valor da correção (valor da correção é igual fator de super-correção) adiciona-se ou subtrai-se-o do valor de altura ajustado e insere-se-o no contador de al titude deslocando-se as telas de projeção com os discos **frizados .**
- OBS: Se o valor medido no ponto de referência da esquerda é muito alto quando comparado ao valor nominal, a correção  $\acute{\textbf{e}}$  feita com o sinal negativo. Se o ponto de referência'  $\tilde{e}$  muito baixo, a correção é adicionada ao valor medido. **O valo r da corregao depende da distanci a entr e os pon**  tos de referência, da base e do erro vertical medido.

- **Ajusta-s e o ponto de referend a posterio r da direit a no**  plano de projeção e elimina-se com b<sub>z</sub> paralaxe vertical **causada pel a inclinaga o longitudinal .**
- **Ajusta-s e a altur a da marcagao de medigao, fixa-se- a so b re o ponto de referend a e entao, corrige-s e o contador\***  para o valor nominal.

 $F$   $F$ 

# $CONCLUS \widetilde{A}O$

Depois do estudo que realizamos dos instrumentos **disponiveis , chegamos a conclusa o que os resultado s sao bastante importantes para as tarefas de aerofotogrametria visto que, prestam informações bastante precisas, assim como: difereng a de paralaxe , determinagao de areas , rest <sup>i</sup> tuiga o de mapas e outra s atividade s afins .** 

**Achamos tambem que no caso especific o do topoflex este instrumento deveria ser um uso mais simplificado**, **pois , e gasto muito tempo somente nas orientagoes , e niv e**  lamento do instrumento. No entanto o conjunto é bastante interessante de se trabalhar, mesmo com o cansaço visual que ele provoca.

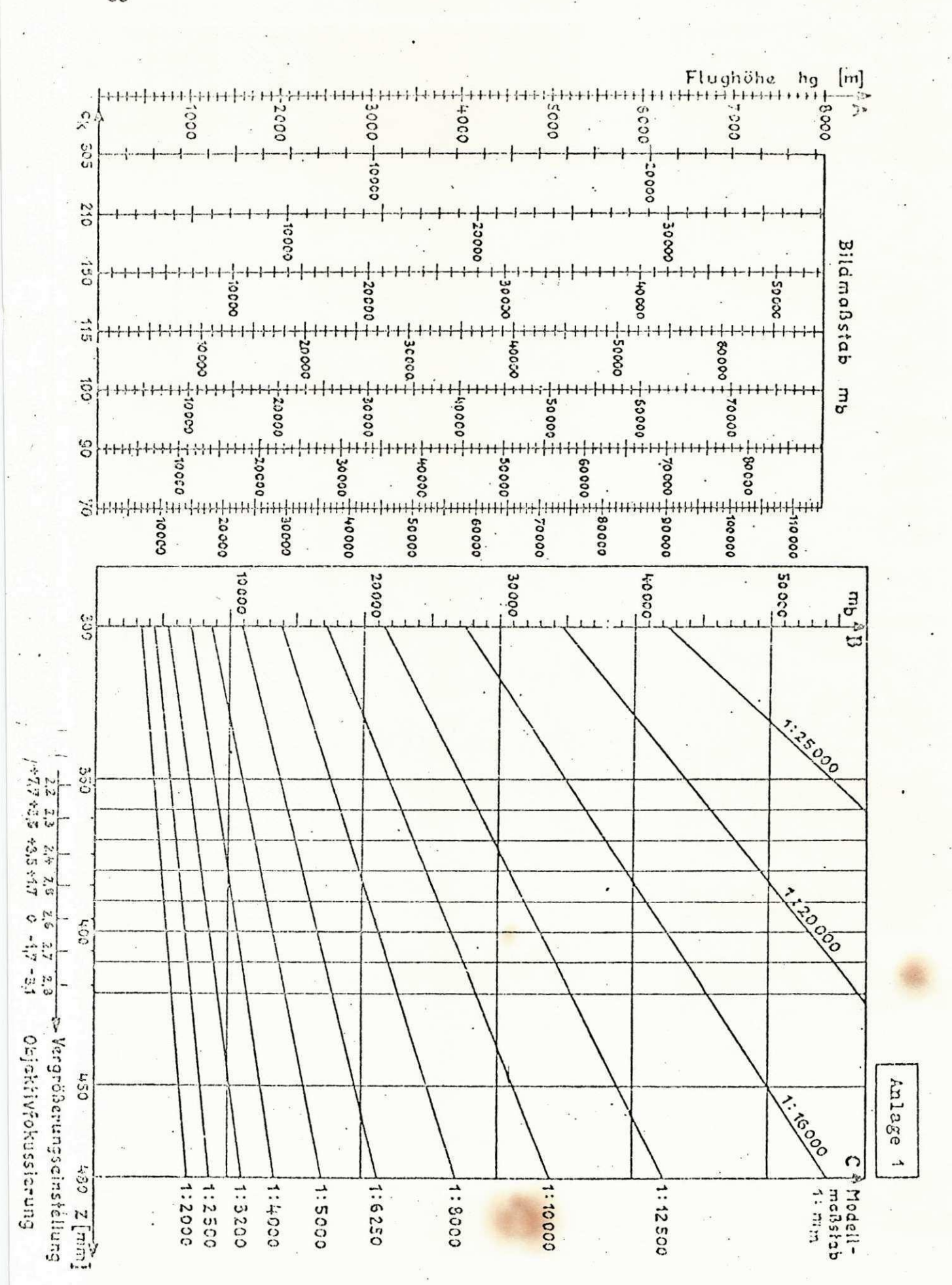

SO

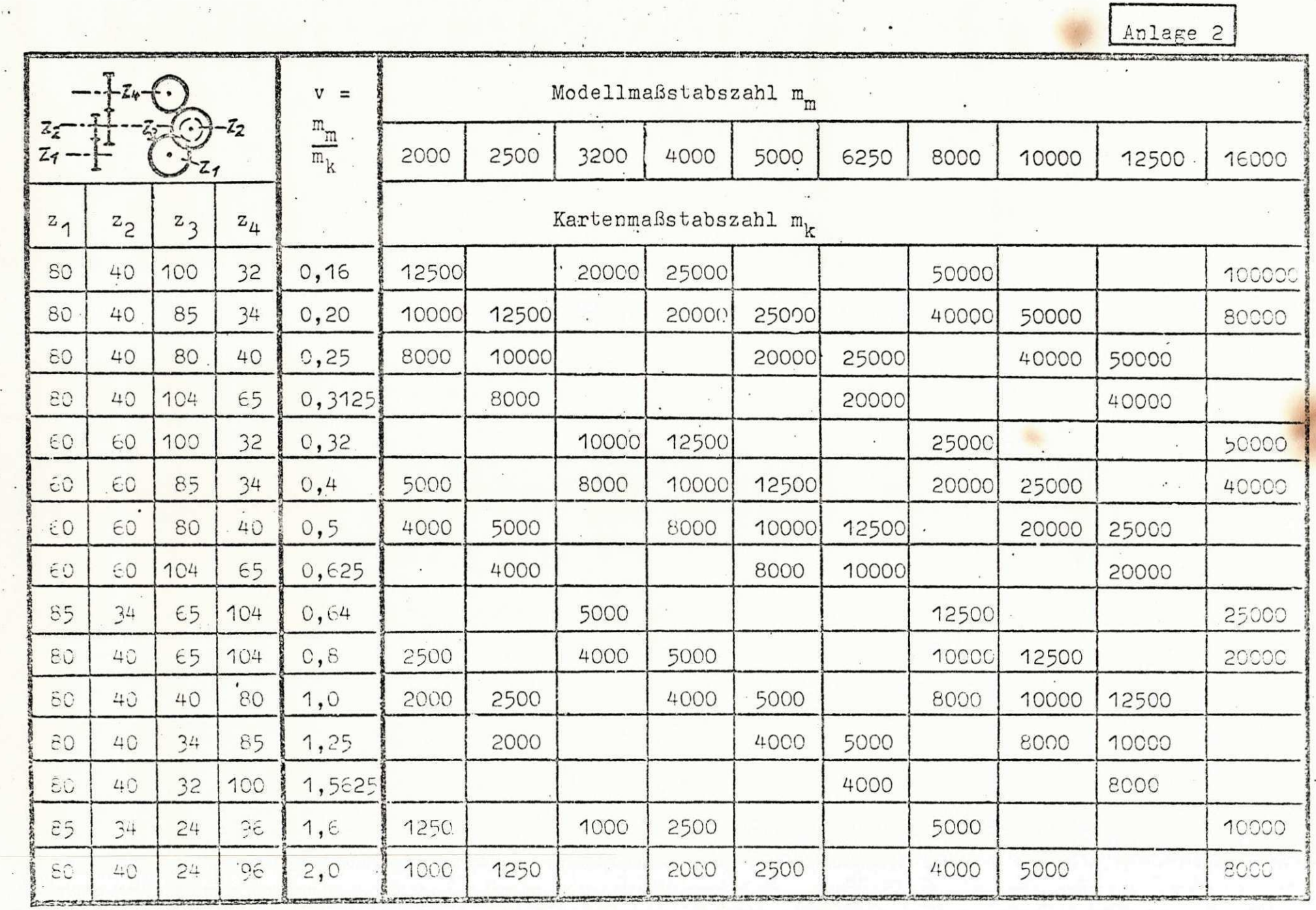

 $\widehat{\mathbf{H}}$ 

Anlage  $\overline{a}$ 

# Höhenzähler-Übersetzungen

Einstellungen am Reibradgetriebe

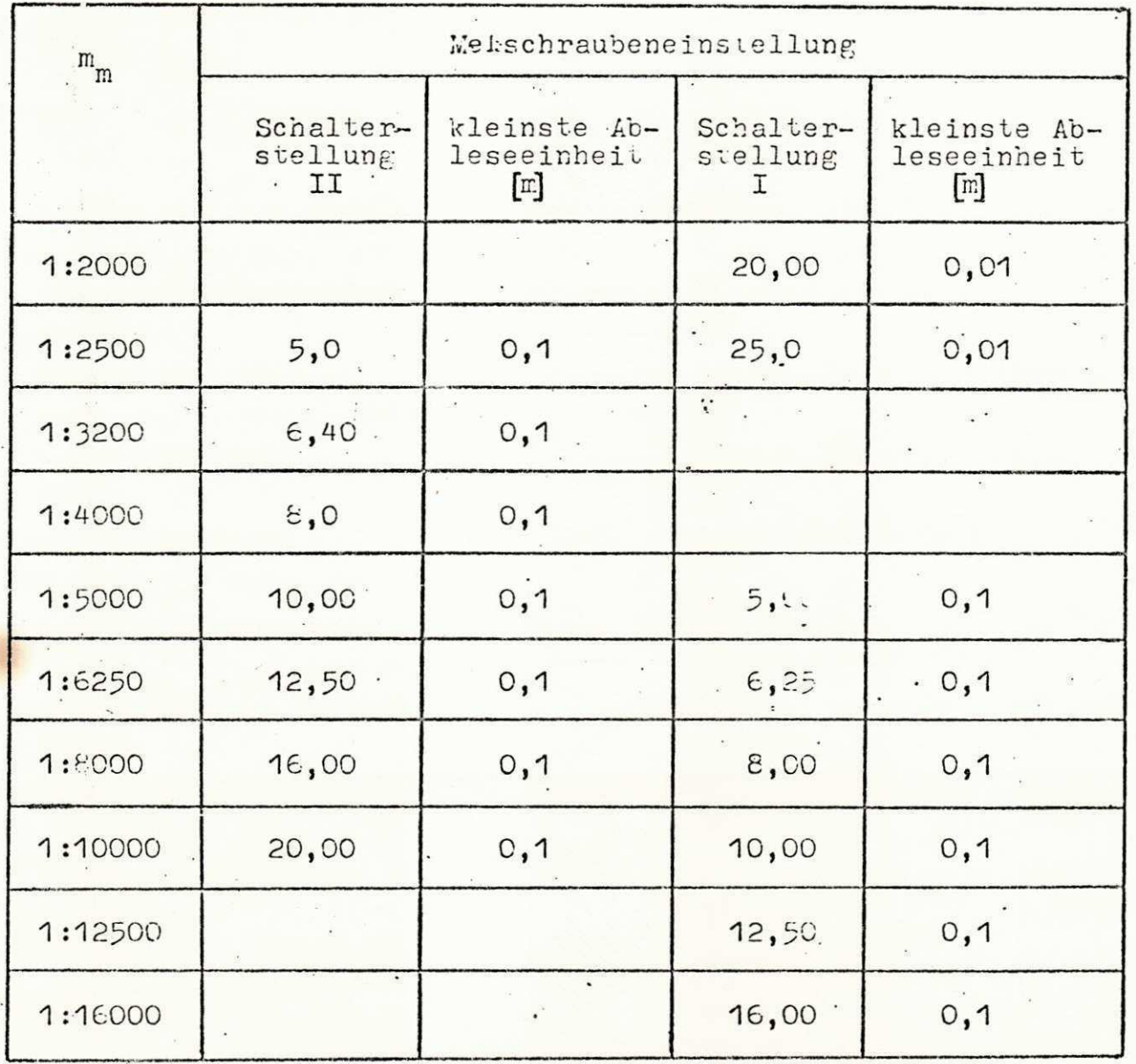

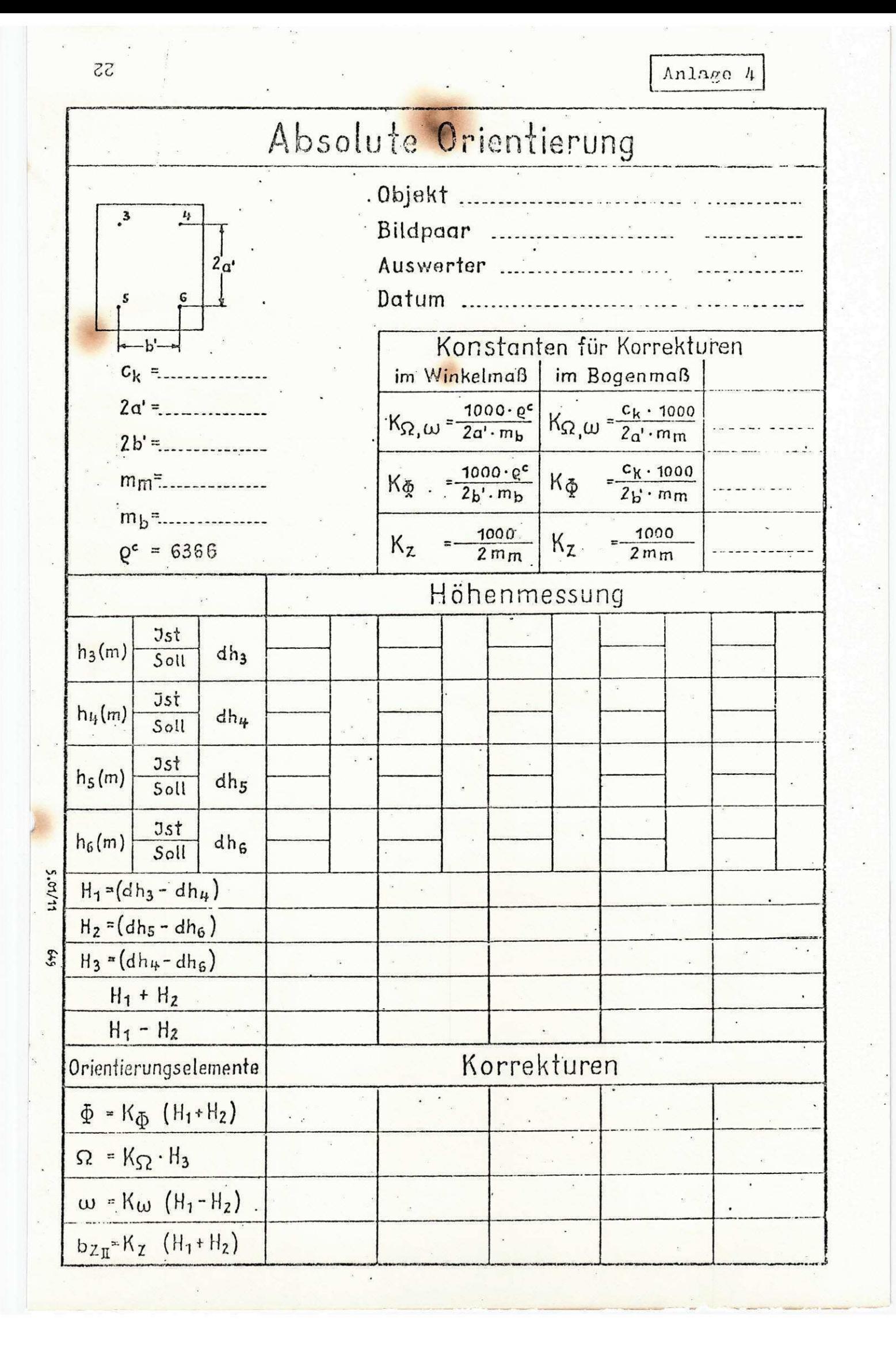

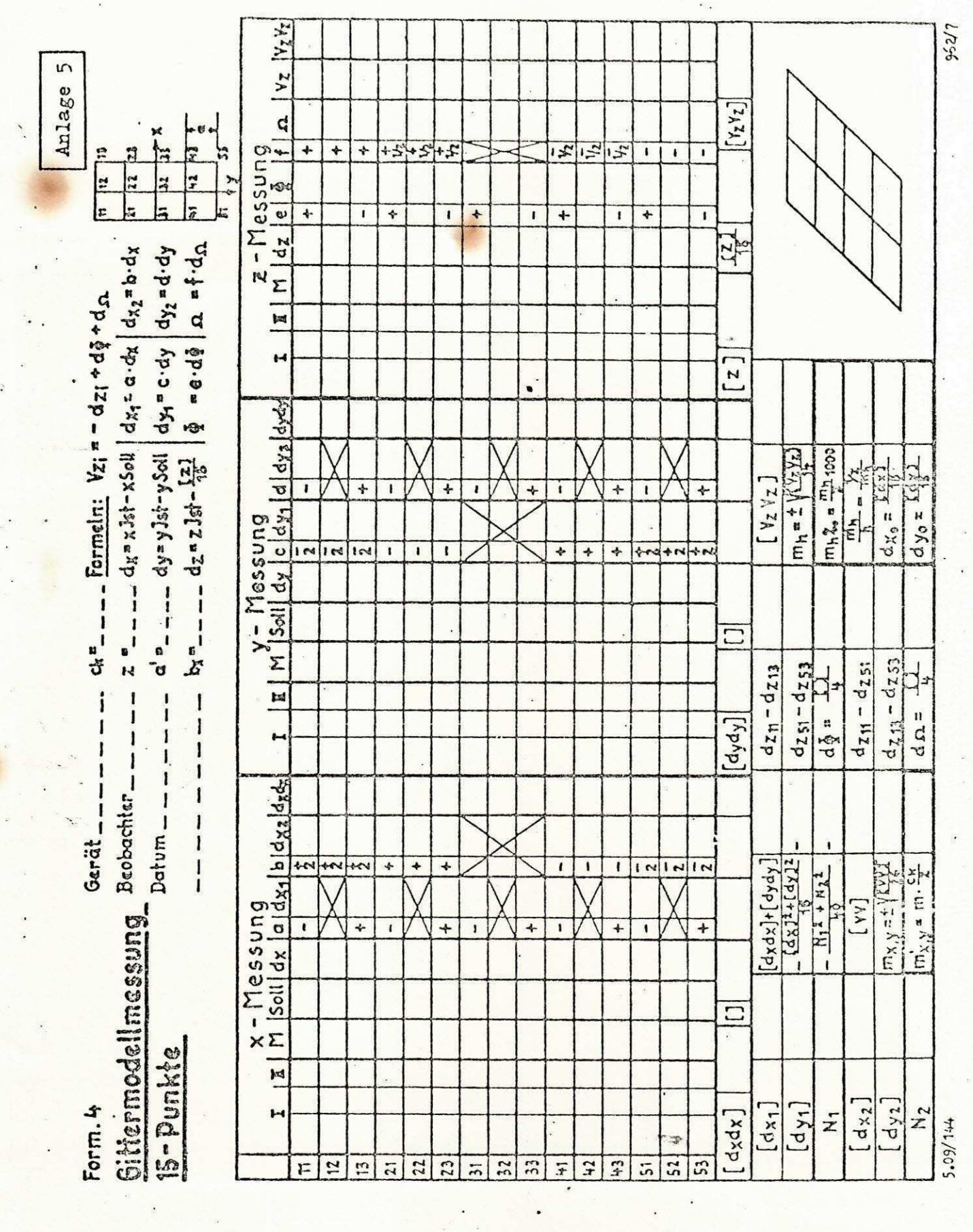

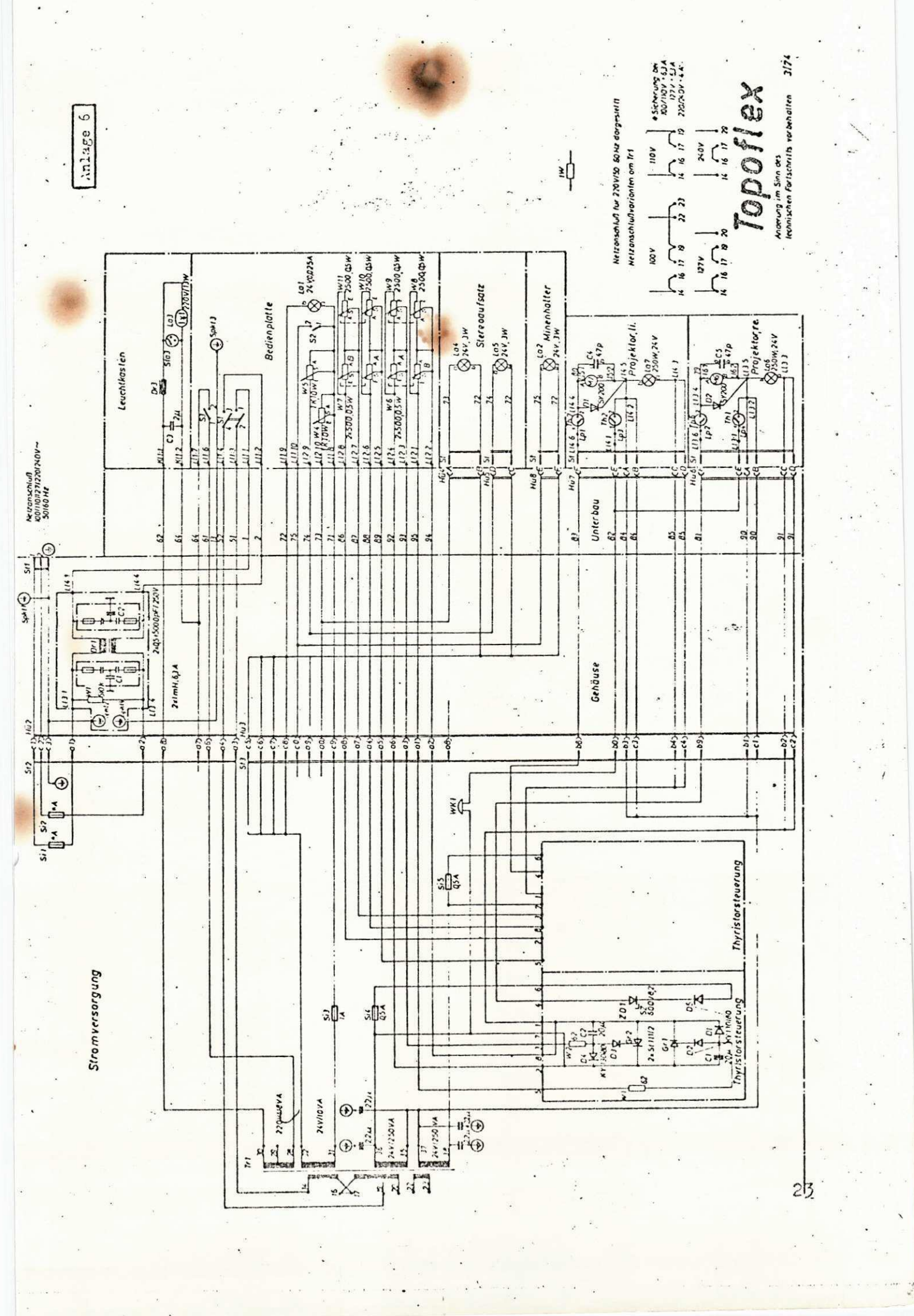

An! age I - Anexo 1  $Bildma\beta stab - Escala da do$ Flughöhe - Altura de vôo Model Imaßstab - Escala do modelo Vergrößerungseinstellung - Ajuste de ampliação Objekt i vfokussi er ung - Focalização da objetiva **9** 

Anlage 2 - Anexo 2 Model Imaßstabzahl - Numero de escala do modelo Kartenmaßsabszahl - Numero de escala do mapa

Anlage  $3$  - Anexo  $3$ Hohenzähler - Übersetzunger/Einstellungen am Reibradgetriebe -Transmissões do contador de altitude Ajuste na engrenagem de fricção Schalterstellung  $H \div \text{Posição II}$  do comutador Kleinste Ableseeinheit (m) - Menor unidade de leitura (m) Schalterstellung I - Posição I do comutador Kleinste Ableseeinheit (m) - Menor unidade de leitura (m)

Anlage  $4$  - Anexo  $4$ Absolute Orientierung - Orientação absoluta Objekt - Objeto Bildpaar - Par estereoscópico Auswerter - Restituidor Datum - Data Konstanten für Korrekturen - Constantes para correções  $im$  Winkelmaß - em medida angular  $im$  Bogenmaß - em medida de arco Hohenmessung - Medição de altitude 1st - Real Soll - Nominal Orientierungs elemente - Elementos de orientação Korrekturen - Correções

18

Anlage 5 - Anexo 5 Form  $4$  - Formulario  $4$ Gittermodellmessung 15 - Punkte - Medição do modelo reticulado de 15 pontos Gerät - Instrumento Beobachter - Observador Datum - Data Formeln - Formulas  $x_{1st} - x_{Real}$ 

 $x_{\text{Sol}} - x_{\text{Nominal}}$  $x -$ Messung - Medição de x

Anlage 6 - Anexo 6 Netzanschlus 100/110/127/220/240V ~50/60 Hz - Conexão à rede de 100/110/127/  $220/240V - 50/60Hz$ 

Stromversorgung - Alimentação de corrente

. Leuchtkasten - Mesa de luz

Bidienplatte - Painel de comando

Stereoaufsatz - Estereoscópio acessório

Minenhalter - Lapiseira

Gehäuse - Caixa

Unterbau -

Thyristorsteuerung - Regulador a tiristor

Projektor, Li - Projetor esquerdo

Projektor, re - Projetor direito

Netzanșchluß fur 220V/50 ~ 60Hz dargestellt - Conexão à rede representada para  $-220V/50 - 60Hz$ 

Netzanschluß varianten am Trl - Opções de conexão do transformador l à rede

\*Sicherung bei - Fusivel para

Änderung im Sinn des technischen Fortschritts Vorbehalten -Em virtude do progresso técnico, modificações reservadas

19